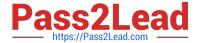

# SCA\_SLES15<sup>Q&As</sup>

SUSE Certified Administrator in SUSE Linux Enterprise Server 15

# Pass SUSE SCA\_SLES15 Exam with 100% Guarantee

Free Download Real Questions & Answers PDF and VCE file from:

https://www.pass2lead.com/sca\_sles15.html

100% Passing Guarantee 100% Money Back Assurance

Following Questions and Answers are all new published by SUSE
Official Exam Center

- Instant Download After Purchase
- 100% Money Back Guarantee
- 365 Days Free Update
- 800,000+ Satisfied Customers

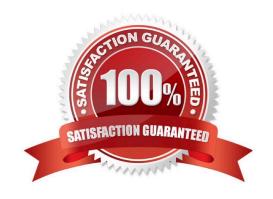

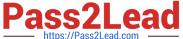

### **QUESTION 1**

E. /etc/hostname

| Which system initialization system is used in SLES 15?                                                                                                    |
|----------------------------------------------------------------------------------------------------|
| A. undev                                                                                                    |
| B. init                                                                                                    |
| C. System V                                                                                                    |
| D. systemd                                                                                                    |
| E. UEFI                                                                                                    |
| Correct Answer: D                                                                                                    |
| Explanation: The program systemd is the process with process ID 1. It is responsible for initializing the system in the required way. systemd is started directly by the kernel and resists signal 9, which normally terminates processes. All other programs are either started directly by systemd or by one of its child processes. |
| QUESTION 2                                                                                                    |
| You want to restrict access to your server via SSH to just a few specific users. What will you need to do to accomplish this?                                                                                                    |
| A. Modify the Authorized option in the /etc/ssh/sshd_config file.                                                                                                    |
| B. Modify the Permitted option in the ~/.ssh/sshd_config file                                                                                                    |
| C. Modify the Permitted option is the Assh/sshd_configfile.                                                                                                    |
| D. Modify the AllowUsers option in the /etc/ssh/sshd_config file.                                                                                                    |
| E. Modify the Authorized option in the /var/ssh/config file.                                                                                                    |
| Correct Answer: D                                                                                                    |
| OUESTION 2                                                                                                    |
| QUESTION 3                                                                                                    |
| Which file contains the list of DNS services SLES will contact?                                                                                                    |
| A. /etc/sysconfig/nameservers                                                                                                    |
| B. /etc/resolv.conf                                                                                                    |
| C. /etc/sysconfig/resolv.conf                                                                                                    |
| D. /etc/hosts                                                                                                    |

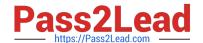

## https://www.pass2lead.com/sca\_sles15.html

2024 Latest pass2lead SCA\_SLES15 PDF and VCE dumps Download

Correct Answer: C

#### **QUESTION 4**

True or false: It is not possible to open more than one file in Vim without running a second instance.

A. True

B. False

Correct Answer: A

#### **QUESTION 5**

Which process ID is assigned to systemd?

A. it is the only process with no system ID.

B. 1

C. 1001

D. 0

Correct Answer: B

Explanation: The program systemd is the process with process ID 1. It is responsible for initializing the system in the required way. systemd is started directly by the kernel and resists signal 9, which normally terminates processes. All other programs are either started directly by systemd or by one of its child processes. https://documentation.suse.com/sles/15-GA/html/SLES-all/cha-systemd.html

<u>Latest SCA SLES15</u> <u>Dumps</u> SCA SLES15 Practice Test SCA SLES15 Study Guide